## Optiplex 3020 MFF braucht HS

Beitrag von Cent vom 5. Dezember 2020, 17:13

natürlich habe ich lust mich in die Thematik einzulesen! das mache ich doch ich soll darüber nachdenken was ich schreibe? was wird das jetzt hier mich jetzt stellen?

ich kann mir schon vorstellen wie du das siehst.Da schuftet man tage Sache und dann kommt so ein dude vorbei und will die Lorbeeren ernten. zac

ich sehe das anders. wenn ich tage und nachte damit verbracht habe und mit dem gleichen Anliegen, dann würde ich ihm die tage und nachte ers sich damit auseinandersetzt in der Zukunft sei ihm überlassen. ES MUSS LAI

so zurück zur config. als ich so die einträge des HD4600 gemacht habe viel eigentlich nur einer sein muss! ich brauche ja nicht faken.ich habe ja HD4 also brauche ich doch die framebuffer Einträge gar nicht. mein Englis beste, aber scheinbar brauche Aidh, ig-platform-id

## [Zitat von scha](https://www.hackintosh-forum.de/forum/thread/51682-optiplex-3020-mff-braucht-hs/?postID=661383#post661383)bulske

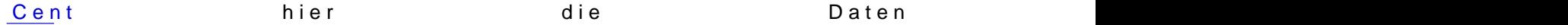

Und hier noch mal alle meine Device Properties in der Config.plist

[https://www.hackintosh-forum.de/forum/thread/51682-optiplex-3020-mff-braucht-h](https://www.hackintosh-forum.de/forum/thread/51682-optiplex-3020-mff-braucht-hs/?postID=661423#post661423)s/?postID=6614